## **Fayimora Aquarium Free License Key Скачать X64**

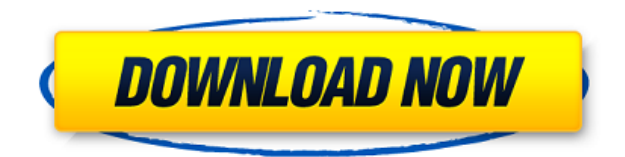

**Fayimora Aquarium Crack + Patch With Serial Key Free Download**

Fayimora Aquarium — это утилита, которая позволяет пользователям создавать виртуальный аквариум на своем рабочем столе, где они могут наблюдать, как цифровые рыбы плавают в настраиваемом аквариуме. Аквариум Фаимора Название: Приложение «Движение рыбы» Дата выпуска аквариума Fayimora: 14 июля 2005 г. Аквариум Фаимора Категория: Другой Аквариум Fayimora является бесплатным программным обеспечением от tickerapp.com. Вы можете загрузить и получить бесплатную пробную версию ниже, чтобы проверить возможности приложения. Fayimora Aquarium Скачать полную версию Если вам нравится Fayimora Aquarium, вы можете

получить полную версию, нажав кнопку загрузки. Первое издание (альбом) First Edition — дебютный студийный альбом американского певца и автора песен Джастина Тимберлейка. Он был выпущен 2 июня 2003 года на лейбле J Records. Большая часть альбома была записана в студии GreeneStreet Studios в Нью-Йорке, штат Нью-Йорк, а "Suit & Tie", "In Other Words" и "Dirt Ball" были спродюсированы в Studio A Sony Music Studios в Нью-Йорке, штат Нью-Йорк. Йорк. Альбом выпустил четыре сингла, два из которых попали в US Hot 100: «Suit & Tie» и «Like I Love You». Клип на "Suit & Tie" был снят в конце 2002 года. "Like I Love You" был выпущен в качестве ведущего сингла с альбома 11 сентября 2003 года и занял первое место в США, Канаде, Великобритании. и Нидерланды. После успеха "Like I Love You" J Records переиздали альбом под названием Like I Love You в США и Канаде, а затем под названием In Other Words на международном уровне в 2004 и 2005 годах соответственно. Критический прием Первое издание получило неоднозначные отзывы музыкальных критиков. На Metacritic, который присваивает рецензиям из основных изданий нормализованный рейтинг из 100, альбом получил средний балл 60 на основе 15 обзоров. Рецензент Uncut Энди Гилл дал альбому четыре звезды из пяти, написав: «Это идеально

сконструированная смесь с хриплым R&B подтекстом и смесью искреннего и насмешливого.Невозможно сказать, есть ли в запасе еще какие-то сюрпризы, но этого уже достаточно, чтобы хватить на всю жизнь». Энди Келлман из Allmusic охарактеризовал вокал Тимберлейка на альбоме как «легкий». Он также отметил, что альбом был

## **Fayimora Aquarium Free Registration Code [Win/Mac]**

Fayimora Aquarium Product Key — это программа, которая позволяет вам создать виртуальный аквариум на рабочем столе. Вы можете выбрать фоновое изображение, выбрать количество рыб, которых хотите добавить, и выбрать размер вашего аквариума. Рыбы имеют различное поведение, за которым можно наблюдать в режиме реального времени, и рыбы показаны в 3D. Аквариум Fayimora можно использовать для демонстрации ваших любимых видов, когда они плавают по аквариуму, или вы можете держать коллекцию рыб и разводить их, чтобы получить свои собственные уникальные виды питомцев. Посетите FAYIMORA.COM, чтобы получить это приложение для своего компьютера!

Скриншоты Аквариума Фаимора: Описание APKфайла Faymora Aquarium: Fayimora Aquarium — это программа, которая позволяет вам создать виртуальный аквариум на рабочем столе. Вы можете выбрать фоновое изображение, выбрать количество рыб, которых хотите добавить, и выбрать размер вашего аквариума. Рыбы имеют различное поведение, за которым можно наблюдать в режиме реального времени, и рыбы показаны в 3D. Аквариум Fayimora можно использовать для демонстрации ваших любимых видов, когда они плавают по аквариуму, или вы можете держать коллекцию рыб и разводить их, чтобы получить свои собственные уникальные виды питомцев. Посетите FAYIMORA.COM, чтобы получить это приложение для своего компьютера! Другие платформы могут быть доступны в будущем для Faymora Aquarium. Пожалуйста, посетите: FAYIMORA.COM Отзывы о аквариуме Файмора: Fayimora Aquarium — это программа, которая позволяет вам создать виртуальный аквариум на рабочем столе. Вы можете выбрать фоновое изображение, выбрать количество рыб, которых хотите добавить, и выбрать размер вашего аквариума. Рыбы имеют различное поведение, за которым можно наблюдать в режиме реального времени, и рыбы показаны в 3D. Аквариум Fayimora можно использовать для демонстрации ваших любимых видов, когда они плавают по аквариуму, или вы можете держать коллекцию рыб и разводить их, чтобы получить свои собственные уникальные виды питомцев. Посетите FAYIMORA.COM, чтобы получить это приложение для своего компьютера! Описание APK-файла Faymora Aquarium: Fayimora Aquarium — это программа, которая позволяет вам создать виртуальный аквариум на рабочем столе. Вы можете выбрать фоновое изображение, выбрать количество рыб, которых хотите добавить, и выбрать размер вашего аквариума. Рыбы ведут себя по-разному 1eaed4ebc0

Fayimora Aquarium — это настольная программа, предоставляющая виртуальный аквариум, который позволяет пользователям наблюдать, как цифровые рыбы плавают в настраиваемом аквариуме, с настройками для управления рыбой. Нетрадиционные искусственные элементы размещаются в просматриваемой обстановке. Настройки сделаны для контроля количества рыб в программе, скорости их движения и размера их аквариума. Пользователи могут просматривать здоровье своей рыбы, изменять температуру и глубину воды и многое другое, но настоящая рыба, похоже, вообще не контролируется. Программа ничего не объясняет про рыб, так как все их возможности автоматически включаются и ничего не отображается Программа ничего не объясняет про пользователей, так как все их настройки включены по умолчанию и ничего не отображается Программа ничего не объясняет про рыб, так как все их возможности автоматически включаются и ничего не отображается Аквариум Fayimora создан с лицензией на бесплатное программное обеспечение, но программа не содержит файлов справки и требует от пользователя самостоятельного исследования и объяснения.

Fayimora Aquarium не имеет описаний или файлов справки. Fayimora Aquarium требует, чтобы пользователи проводили некоторые исследования самостоятельно, что хорошо, так как это означает, что пользователь должен выполнять работу самостоятельно, а не полагаться на программу, но отсутствие файлов справки и описаний программы не позволяет пользователь от получения любого понимания программы. Fayimora Aquarium — это игровое приложение, представляющее собой пересечение настольного аквариума и тамагочи. Программа не имеет ни описания, ни файлов справки, объясняющих, как использовать программу или как изменить настройки программы. Программа представляет собой симуляцию, которая управляется исключительно взаимодействием с пользователем и фактически не контролируется самими рыбами. Fayimora Aquarium не имеет параметров изменения и не добавляет никаких функций, кроме возможности загружать пользовательские изображения, что является дополнительным отвлечением, которое пользователям будет предложено сделать самостоятельно. Fayimora Aquarium не объясняет настройки и то, что они на самом деле делают. Fayimora Aquarium не объясняет настройки и то, что они на самом деле делают Fayimora Aquarium

не имеет описания или файлов справки, чтобы информировать пользователей о программе, что это такое и как ее использовать. Описание Аквариума Фаимора: Fayimora Aquarium — это симуляция, которая полностью управляется взаимодействием с пользователем и фактически не контролируется самими рыбами. Программа только

**What's New In Fayimora Aquarium?**

Аквариум для рыб — это программа, которая позволяет пользователям наблюдать, как цифровые рыбы плавают в настраиваемом аквариуме. Размер файла не превышает 500 КБ, что относительно мало для размера программы. А: Аквариум довольно неплохая программа для рыб. Он позволяет настраивать и довольно прост в использовании. Единственная проблема, с которой я столкнулся, заключается в том, что он позволяет использовать только 16-битные изображения для фона. В: Применение «унифицированного (логического) логического дизайна» (ULD) и его преемников Я работаю над академическим проектом, включающим корпус документов. Они основаны на тексте, и в каждом из них у меня есть

токены, которые важны семантически, и у меня также есть много токенов, которые менее значимы. Они происходят из четырех разных смыслов (глаголы, прилагательные, существительные и глаголы), и их статистические свойства значительно различаются. Мне было интересно, почему бы не использовать концепции унифицированного логического проектирования (ULD) (или овеществленной нотации для логики и исчисления) для моделирования моего корпуса документов и применить к корпусу детальный алгоритм индукции и извлечь важные концепции? Я знаю о работе, проделанной "М. Везером" здесь: и тут: Что касается первого, я не понимаю, является ли реализованный подход ревизионистским. Создается впечатление, что автор пытается оправдать отход от стандартного символического представления логики к «реалистическому» представлению. Мне также известно о «Обозначении аргументации, основанной на доказательствах» Г. Турвена. ( однако я не уверен, связаны ли использованные здесь методы с приемами «М. Везера» или нет. Помимо вышеупомянутой работы, я также знаю пару других: Аскенов (2009, 2013): «Об обозначениях логических программ, доказательстве теорем и теоретико-доказательных

следствиях абдуктивного вывода». Бухманн (2013): «О выводах Хербранда для аксиоматических теорий».

4 ГБ ОЗУ 500 МБ свободного места на диске 16 ГБ свободного места на диске для установки ОС Windows (XP, Vista, 7, 8) DirectX 9.0c/DX 11.0c Поддерживаемые видеокарты: Intel GMA HD 4000, GMA HD 3000, GMA HD 2100, GMA HD 2000, GMA HD 945, GMA HD 915, ATI Radeon HD 3200, NVIDIA GeForce 9600, NVIDIA GeForce 8600, NVIDIA GeForce 8500, ATI Mobility Radeon HD

Related links: